# Basics of Numerical Optimization: Computing Derivatives

#### Ju Sun

Computer Science & Engineering University of Minnesota, Twin Cities

October 4, 2022

# Logistics

- HW 1 out. Due: Oct 16
- Project grouping

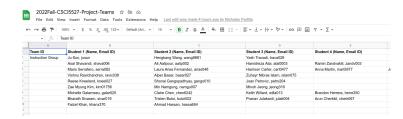

- Tutorial on Colab/MSI/Pytorch: Oct 18

# **Derivatives for numerical optimization**

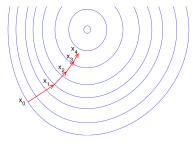

Credit: aria42.com

- gradient descent
- Newton's method
- momentum methods
- quasi-Newton methods
- coordinate descent
- conjugate gradient methods
- trust-region methods
- Almost all methods entail low-order derivatives, i.e., gradient and/or Hessian, to proceed.
  - \* 1st order methods: use f(x) and  $\nabla f(x)$
  - \* 2nd order methods: use  $f\left( {m{x}} \right)$  and  $\nabla f\left( {m{x}} \right)$  and  $\nabla^2 f\left( {m{x}} \right)$
- Numerical (not analytical) derivatives (i.e., numbers) needed for the iterations

This lecture: how to compute the numerical derivatives

# Four kinds of computing techniques

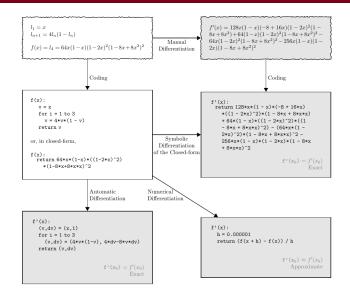

Credit: [Baydin et al., 2017]

# **Outline**

# Analytical differentiation

Finite-difference approximation

Automatic differentiation

Differentiable programming

Suggested reading

# **Analytical derivatives**

Idea: derive the analytical derivatives first, then make numerical substitution

To derive the analytical derivatives by hand:

#### - Chain rule (vector version) method

Let  $f:\mathbb{R}^{m} \to \mathbb{R}^{n}$  and  $h:\mathbb{R}^{n} \to \mathbb{R}^{k}$ , and f is differentiable at  $\boldsymbol{x}$  and  $\boldsymbol{z} = h\left(\boldsymbol{y}\right)$  is differentiable at  $\boldsymbol{y} = f\left(\boldsymbol{x}\right)$ . Then,  $\boldsymbol{z} = h \circ f\left(\boldsymbol{x}\right):\mathbb{R}^{m} \to \mathbb{R}^{k}$  is differentiable at  $\boldsymbol{x}$ , and

$$oldsymbol{J}_{\left[h\circ f
ight]}\left(oldsymbol{x}
ight)=oldsymbol{J}_{h}\left(f\left(oldsymbol{x}
ight)
ight)oldsymbol{J}_{f}\left(oldsymbol{x}
ight), ext{ or }rac{\partialoldsymbol{z}}{\partialoldsymbol{x}}=rac{\partialoldsymbol{z}}{\partialoldsymbol{y}}rac{\partialoldsymbol{y}}{\partialoldsymbol{x}}$$

When k=1,

$$\nabla \left[h \circ f\right]\left(\boldsymbol{x}\right) = \boldsymbol{J}_{f}^{\top}\left(\boldsymbol{x}\right) \nabla h\left(f\left(\boldsymbol{x}\right)\right).$$

#### - Taylor expansion method

Expand the perturbed function  $f\left(x+\delta\right)$  and then match it against Taylor expansions to read off the gradient and/or Hessian:

$$f(\boldsymbol{x} + \boldsymbol{\delta}) = f(\boldsymbol{x}) + \langle \nabla f(\boldsymbol{x}), \boldsymbol{\delta} \rangle + o(\|\boldsymbol{\delta}\|_{2})$$
$$f(\boldsymbol{x} + \boldsymbol{\delta}) = f(\boldsymbol{x}) + \langle \nabla f(\boldsymbol{x}), \boldsymbol{\delta} \rangle + \frac{1}{2} \langle \boldsymbol{\delta}, \nabla^{2} f(\boldsymbol{x}) \boldsymbol{\delta} \rangle + o(\|\boldsymbol{\delta}\|_{2}^{2})$$

6/38

# Symbolic differentiation

Idea: derive the analytical derivatives first, then make numerical substitution

To derive the analytical derivatives by software:

# Differentiate Function Find the derivative of the function $\sin(x^2)$ . $syms f(x) f(x) = \sin(x^2); df = diff(f,x)$ $df(x) = 2^*x^*\cos(x^2)$ Find the value of the derivative at x = 2. Convert the value to double. df2 = df(2) $df2 = 4^*\cos(4)$

- Matlab (Symbolic Math Toolbox, diff)
- Python (SymPy, diff)
- Mathmatica (D)

Effective for functions with few variables only

# **Outline**

Analytical differentiation

Finite-difference approximation

Automatic differentiation

Differentiable programming

Suggested reading

# Limitation of analytical differentiation

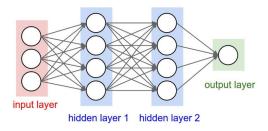

What is the gradient and/or Hessian of

$$f(\boldsymbol{W}) = \sum_{i} \|\boldsymbol{y}_{i} - \sigma(\boldsymbol{W}_{k}\sigma(\boldsymbol{W}_{k-1}\sigma\dots(\boldsymbol{W}_{1}\boldsymbol{x}_{i})))\|_{F}^{2}?$$

Applying the chain rule is boring and error-prone. Performing Taylor expansion can also be tedious

Lesson we learn from tech history: leave boring jobs to computers

# Approximate the gradient

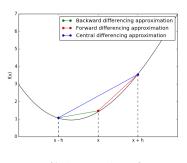

$$\begin{split} f'\left(\boldsymbol{x}\right) &= \lim_{\delta \to 0} \frac{f(\boldsymbol{x} + \delta) - f(\boldsymbol{x})}{\delta} \approx \frac{f(\boldsymbol{x} + \delta) - f(\boldsymbol{x})}{\delta} \\ \text{with } \delta \text{ sufficiently small} \end{split}$$
 For  $f\left(\boldsymbol{x}\right) : \mathbb{R}^n \to \mathbb{R}$ ,  $\frac{\partial f}{\partial x_i} \approx \frac{f\left(\boldsymbol{x} + \delta \boldsymbol{e}_i\right) - f\left(\boldsymbol{x}\right)}{\delta} \quad \text{(forward)}$   $\frac{\partial f}{\partial x_i} \approx \frac{f\left(\boldsymbol{x}\right) - f\left(\boldsymbol{x} - \delta \boldsymbol{e}_i\right)}{\delta} \quad \text{(backward)}$ 

 $\frac{\partial f}{\partial x_i} \approx \frac{f\left(\boldsymbol{x} + \delta \boldsymbol{e}_i\right) - f\left(\boldsymbol{x} - \delta \boldsymbol{e}_i\right)}{2\delta} \quad \text{(central)}$ 

(Credit: numex-blog.com)

Similarly, to approximate the Jacobian for  $f(x): \mathbb{R}^n \to \mathbb{R}^m$ :

$$\frac{\partial f_{j}}{\partial x_{i}} \approx \frac{f_{j}\left(\boldsymbol{x} + \delta\boldsymbol{e}_{i}\right) - f_{j}\left(\boldsymbol{x}\right)}{\delta} \qquad \text{(one element each time)}$$

$$\frac{\partial f}{\partial x_{i}} \approx \frac{f\left(\boldsymbol{x} + \delta\boldsymbol{e}_{i}\right) - f\left(\boldsymbol{x}\right)}{\delta} \qquad \text{(one column each time)}$$

$$\boldsymbol{J}_{f}\left(\boldsymbol{x}\right)\boldsymbol{p} \approx \frac{f\left(\boldsymbol{x} + \delta\boldsymbol{p}\right) - f\left(\boldsymbol{x}\right)}{\delta} \qquad \text{(directional)}$$

central themes can also be derived

# Why central?

#### Stronger form of Taylor's theorems

- **1st order**: If  $f(x) : \mathbb{R}^n \to \mathbb{R}$  is twice continuously differentiable,  $f(x + \delta) = f(x) + \langle \nabla f(x), \delta \rangle + O(\|\delta\|_2^2)$
- **2nd order**: If  $f(x): \mathbb{R}^n \to \mathbb{R}$  is three-times continuously differentiable,  $f(x+\delta) = f(x) + \langle \nabla f(x), \delta \rangle + \frac{1}{2} \langle \delta, \nabla^2 f(x) \delta \rangle + \frac{O(\|\delta\|_2^3)}{2}$

#### Why the central theme is better?

- Forward: by 1st-order Taylor expansion  $\frac{1}{\delta} \left( f\left( \boldsymbol{x} + \delta \boldsymbol{e}_{i} \right) f\left( \boldsymbol{x} \right) \right) = \frac{1}{\delta} \left( \delta \frac{\partial f}{\partial x_{i}} + O\left( \delta^{2} \right) \right) = \frac{\partial f}{\partial x_{i}} + \frac{O(\delta)}{\delta x_{i}}$
- Central: by 2nd-order Taylor expansion  $\frac{1}{\delta}\left(f\left(x+\delta e_{i}\right)-f\left(x-\delta e_{i}\right)\right)=\frac{1}{2\delta}\left(\delta\frac{\partial f}{\partial x_{i}}+\frac{1}{2}\delta^{2}\frac{\partial^{2} f}{\partial x_{i}^{2}}+\delta\frac{\partial f}{\partial x_{i}}-\frac{1}{2}\delta^{2}\frac{\partial^{2} f}{\partial x_{i}^{2}}+O\left(\delta^{3}\right)\right)=\frac{\partial f}{\partial x_{i}}+\frac{O(\delta^{2})}{\delta^{2}}$

# Approximate the Hessian

- Recall that for  $f(x): \mathbb{R}^n \to \mathbb{R}$  that is 2nd-order differentiable,  $\frac{\partial f}{\partial x_i}(x): \mathbb{R}^n \to \mathbb{R}$ . So

$$\frac{\partial f^2}{\partial x_j \partial x_i} \left( \boldsymbol{x} \right) = \frac{\partial}{\partial x_j} \left( \frac{\partial f}{\partial x_i} \right) \left( \boldsymbol{x} \right) \approx \frac{\left( \frac{\partial f}{\partial x_i} \right) \left( \boldsymbol{x} + \delta \boldsymbol{e}_j \right) - \left( \frac{\partial f}{\partial x_i} \right) \left( \boldsymbol{x} \right)}{\delta}$$

- We can also compute one row of Hessian each time by

$$\frac{\partial}{\partial x_j} \left( \frac{\partial f}{\partial \boldsymbol{x}} \right) (\boldsymbol{x}) \approx \frac{\left( \frac{\partial f}{\partial \boldsymbol{x}} \right) (\boldsymbol{x} + \delta \boldsymbol{e}_j) - \left( \frac{\partial f}{\partial \boldsymbol{x}} \right) (\boldsymbol{x})}{\delta},$$

obtaining  $\widehat{H}$ , which might not be symmetric. Return  $\frac{1}{2}\left(\widehat{m{H}}+\widehat{m{H}}^{\mathsf{T}}\right)$  instead

- Most times (e.g., in TRM, Newton-CG), only  $\nabla^2 f(x) v$  for certain v's needed: (see, e.g., Manopt https://www.manopt.org/)

$$abla^2 f(\boldsymbol{x}) \, \boldsymbol{v} pprox \frac{\nabla f(\boldsymbol{x} + \delta \boldsymbol{v}) - \nabla f(\boldsymbol{x})}{\delta}$$

#### A few words

- Can be used for sanity check of correctness of analytical gradient
- Finite-difference approximation of higher (i.e., ≥ 2)-order derivatives combined with high-order iterative methods can be very efficient (e.g., Manopt
  - https://www.manopt.org/tutorial.html#costdescription)
- Numerical stability can be an issue: truncation and round off errors (finite  $\delta$ ; accurate evaluation of the nominators)

# **Outline**

Analytical differentiation

Finite-difference approximation

Automatic differentiation

Differentiable programming

Suggested reading

# Four kinds of computing techniques

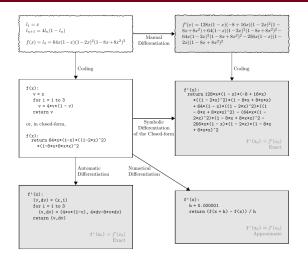

Credit: [Baydin et al., 2017]

Misnomer: should be automatic numerical differentiation

# Auto differentiation (auto diff, AD) in 1D

Consider a univariate function  $f_k \circ f_{k-1} \circ \cdots \circ f_2 \circ f_1(x) : \mathbb{R} \to \mathbb{R}$ . Write  $y_0 = x$ ,  $y_1 = f_1(x)$ ,  $y_2 = f_2(y_1)$ , ...,  $y_k = f(y_{k-1})$ , or in **computational graph** form:

$$y_0$$
  $f_1$   $y_1$   $f_2$   $y_2$   $f_3$   $\cdots$   $f_k$   $y_k$ 

Chain rule in Leibniz form:

$$\frac{\partial f}{\partial x} = \frac{\partial y_k}{\partial y_0} = \frac{\partial y_k}{\partial y_{k-1}} \frac{\partial y_{k-1}}{\partial y_{k-2}} \cdots \frac{\partial y_2}{\partial y_1} \frac{\partial y_1}{\partial y_0}$$

How to evalute the product?

- From left to right in the chain: forward mode auto diff
- From right to left in the chain: backward/reverse mode auto diff
- Hybrid: mixed mode

#### Forward mode in 1D

$$y_0$$
  $f_1$   $y_1$   $f_2$   $y_2$   $f_3$   $\cdots$   $f_k$   $y_k$ 

$$\text{Chain rule:} \quad \frac{df}{dx} = \frac{dy_k}{dy_0} = \left( \frac{dy_k}{dy_{k-1}} \left( \frac{dy_{k-1}}{dy_{k-2}} \left( \dots \left( \frac{dy_2}{dy_1} \left( \frac{dy_1}{dy_0} \right) \right) \right) \right) \right)$$

Example: For  $f(x) = (x^2 + 1)^2$ , calculate  $\nabla f(1)$  (whiteboard)

Compute  $\left. \frac{df}{dx} \right|_{x_0}$  in one pass, from inner to outer most parenthesis:

```
\begin{split} & \text{Input: } y_0, \text{ initialization } \left. \frac{dy_0}{dy_0} \right|_{y_0} = 1 \\ & \text{for } i = 1, \dots, k \text{ do} \\ & \text{compute } y_i = f_i \left( y_{i-1} \right) \\ & \text{compute } \left. \frac{dy_i}{dy_0} \right|_{y_0} = \left. \frac{dy_i}{dy_{i-1}} \right|_{y_{i-1}} \cdot \left. \frac{dy_{i-1}}{dy_0} \right|_{y_0} = f_i' \left( y_{i-1} \right) \left. \frac{dy_{i-1}}{dy_0} \right|_{y_0} \\ & \text{end for} \\ & \text{Output: } \left. \frac{dy_k}{dy_0} \right|_{y_0} \end{split}
```

#### Reverse mode in 1D

$$y_0$$
  $f_1$   $y_1$   $f_2$   $y_2$   $f_3$   $\cdots$   $f_k$   $y_k$ 

$$\text{Chain rule:} \quad \frac{df}{dx} = \frac{df}{dy_0} = \left( \left( \left( \left( \left( \frac{dy_k}{dy_{k-1}} \right) \frac{dy_{k-1}}{dy_{k-2}} \right) \dots \right) \frac{dy_2}{dy_1} \right) \frac{dy_1}{dy_0} \right)$$

Example: For  $f(x) = (x^2 + 1)^2$ , calculate  $\nabla f(1)$  (whiteboard)

Compute  $\frac{df}{dx}\big|_{x_0}$  in two passes:

- Forward pass: calculate the  $y_i$ 's sequentially
- Backward pass: calculate the  $rac{dy_k}{dy_i}=rac{dy_k}{dy_{i+1}}rac{dy_{i+1}}{dy_i}$  backward

```
\begin{split} & \text{Input: } y_0, \frac{dy_k}{dy_k} = 1 \\ & \text{for } i = 1, \dots, k \text{ do} \\ & \text{compute } y_i = f_i \left( y_{i-1} \right) \\ & \text{end for } // \text{ forward pass} \\ & \text{for } i = k-1, k-2, \dots, 0 \text{ do} \\ & \text{compute } \left. \frac{dy_k}{dy_i} \right|_{y_i} = \left. \frac{dy_k}{dy_{i+1}} \right|_{y_{i+1}} \cdot \left. \frac{dy_{i+1}}{dy_i} \right|_{y_i} = f'_{i+1} \left( y_i \right) \left. \frac{dy_k}{dy_{i+1}} \right|_{y_{i+1}} \\ & \text{end for } // \text{ backward pass} \\ & \text{Output: } \left. \frac{dy_k}{dy_0} \right|_{y_0} \end{split}
```

#### Forward vs reverse modes

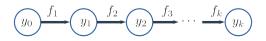

- forward mode AD: one forward pass, compute  $y_i$ 's and  $\frac{dy_i}{dy_0}$ 's together
- **reverse mode AD**: one forward pass to compute  $y_i$ 's, one backward pass to compute  $\frac{dy_k}{du_i}$ 's

Effectively, two different ways of grouping the multiplicative differential terms:

$$\begin{split} \frac{df}{dx} &= \frac{df}{dy_0} = \left(\frac{dy_k}{dy_{k-1}} \left(\frac{dy_{k-1}}{dy_{k-2}} \left(\dots \left(\frac{dy_2}{dy_1} \left(\frac{dy_1}{dy_0}\right)\right)\right)\right)\right) \\ \text{i.e., starting from the root:} & \frac{dy_0}{dy_0} \mapsto \frac{dy_1}{dy_0} \mapsto \frac{dy_2}{dy_0} \mapsto \dots \mapsto \frac{dy_k}{dy_0} \\ \frac{df}{dx} &= \frac{df}{dy_0} = \left(\left(\left(\left(\frac{dy_k}{dy_{k-1}}\right)\frac{dy_{k-1}}{dy_{k-2}}\right)\dots\right)\frac{dy_2}{dy_1}\right)\frac{dy_1}{dy_0} \\ \text{i.e., starting from the leaf:} & \frac{dy_k}{dy_k} \mapsto \frac{dy_k}{dy_{k-1}} \mapsto \frac{dy_k}{dy_{k-2}} \mapsto \dots \mapsto \frac{dy_k}{dy_0} \end{split}$$

...mixed forward and reverse modes are indeed possible!

# Auto differentiation in high dimensions

**Chain Rule** Let  $f: \mathbb{R}^m \to \mathbb{R}^n$  and  $h: \mathbb{R}^n \to \mathbb{R}^k$ , and f is differentiable at  $\boldsymbol{x}$  and  $\boldsymbol{z} = h\left(\boldsymbol{y}\right)$  is differentiable at  $\boldsymbol{y} = f\left(\boldsymbol{x}\right)$ . Then,  $\boldsymbol{z} = h \circ f\left(\boldsymbol{x}\right) : \mathbb{R}^m \to \mathbb{R}^k$  is differentiable at  $\boldsymbol{x}$ , and

$$\boldsymbol{J}_{[h \circ f]}\left(\boldsymbol{x}\right) = \boldsymbol{J}_{h}\left(f\left(\boldsymbol{x}\right)\right) \boldsymbol{J}_{f}\left(\boldsymbol{x}\right), \text{ or } \frac{\partial \boldsymbol{z}}{\partial \boldsymbol{x}} = \frac{\partial \boldsymbol{z}}{\partial \boldsymbol{y}} \frac{\partial \boldsymbol{y}}{\partial \boldsymbol{x}} \Leftrightarrow \frac{\partial z_{j}}{\partial x_{i}} = \sum_{\ell=1}^{m} \frac{\partial z_{j}}{\partial y_{\ell}} \frac{\partial y_{\ell}}{\partial x_{i}} \ \forall \ i, j$$

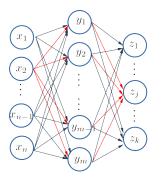

NB: this is a computational graph, not a NN

- Each node is a variable, as a function of all incoming variables
- If node B a child of node A,  $\frac{\partial B}{\partial A}$  is the rate of change in B wrt change in A
- Traveling along a path, rates of changes should be multiplied
- Chain rule: summing up rates over all connecting paths! (e.g.,  $x_2$  to  $z_j$  as shown)

# A multivariate example—forward mode

$$y = \left(\sin\frac{x_1}{x_2} + \frac{x_1}{x_2} - e^{x_2}\right) \left(\frac{x_1}{x_2} - e^{x_2}\right)$$

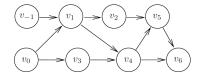

| $v_{-1} = x_1$                                     | = 1.5000                      |     |         |
|----------------------------------------------------|-------------------------------|-----|---------|
| $\dot{v}_{-1} = \dot{x}_1$                         | = 1.0000                      |     |         |
| $v_0 = x_2$                                        | = 0.5000                      |     |         |
| $\dot{v}_0 = \dot{x}_2$                            | = 0.0000                      |     |         |
|                                                    | = 1.5000/0.5000               | =   | 3.0000  |
|                                                    |                               |     |         |
| $\dot{v}_1 = (\dot{v}_{-1} - v_1 * \dot{v}_0)/v_0$ |                               | =   |         |
| $v_2 = \sin(v_1)$                                  |                               | =   | 0.1411  |
| $\dot{v}_2 = \cos(v_1) * \dot{v}_1$                | = -0.9900 * 2.0000            | = - | -1.9800 |
| $v_3 = \exp(v_0)$                                  | $= \exp(0.5000)$              | =   | 1.6487  |
| $\dot{v}_3 = v_3 * \dot{v}_0$                      | = 1.6487 * 0.0000             | =   | 0.0000  |
| $v_4 = v_1 - v_3$                                  | = 3.0000 - 1.6487             | =   | 1.3513  |
| $\dot{v}_4 = \dot{v}_1 - \dot{v}_3$                | = 2.0000 - 0.0000             | =   | 2.0000  |
| $v_5 = v_2 + v_4$                                  | = 0.1411 + 1.3513             | =   | 1.4924  |
| $\dot{v}_5 = \dot{v}_2 + \dot{v}_4$                | = -1.9800 + 2.0000            | =   | 0.0200  |
| $v_6 = v_5 * v_4$                                  | = 1.4924 * 1.3513             | =   | 2.0167  |
| $\dot{v}_6 = \dot{v}_5 * v_4 + v_5 * \dot{v}_4$    | = 0.0200*1.3513+1.4924*2.0000 | ) = | 3.0118  |
| $y = v_6$                                          | = 2.0100                      |     |         |
| $\dot{y} = \dot{v}_6$                              | = 3.0110                      |     |         |

| $v_{-1}$ | = | $x_1$          | - | 1.5000          |   |        |
|----------|---|----------------|---|-----------------|---|--------|
| $v_0$    | = | $x_2$          | = | 0.5000          |   |        |
| $v_1$    | = | $v_{-1}/v_{0}$ | = | 1.5000/0.5000   | = | 3.0000 |
| $v_2$    | = | $\sin(v_1)$    | = | $\sin(3.0000)$  | = | 0.1411 |
| $v_3$    | = | $\exp(v_0)$    | = | $\exp(0.5000)$  | = | 1.6487 |
| $v_4$    | = | $v_1 - v_3$    | = | 3.0000-1.6487   | = | 1.3513 |
| $v_5$    | = | $v_2 + v_4$    | = | 0.1411 + 1.3513 | = | 1.4924 |
| $v_6$    | = | $v_5 * v_4$    | = | 1.4924*1.3513   | = | 2.0167 |
| y        | = | $v_6$          | = | 2.0167          |   |        |

- interested in  $\frac{\partial}{\partial x_1}$ ; for each variable  $v_i$ , write  $\dot{v}_i \doteq \frac{\partial v_i}{\partial x_1}$
- for each node, sum up partials over all incoming edges, e.g.,  $\dot{v}_4 = \frac{\partial v_4}{\partial v_1} \dot{v}_1 + \frac{\partial v_4}{\partial v_2} \dot{v}_3$
- complexity:

O(#edges + #nodes)

- for  $f: \mathbb{R}^n \to \mathbb{R}^m$ , make n forward passes: O(n (#edges + #nodes))

# A multivariate example—reverse mode

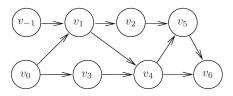

```
v_{-1} = x_1 = 1.5000
     v_0 = x_2 = 0.5000
         v_1 = v_{-1}/v_0 = 1.5000/0.5000 = 3.0000
            v_2 = \sin(v_1) = \sin(3.0000) = 0.1411
                v_3 = \exp(v_0) = \exp(0.5000) = 1.6487
                   v_4 = v_1 - v_3 = 3.0000 - 1.6487 = 1.3513
                      v_5 = v_2 + v_4 = 0.1411 + 1.3513 = 1.4924
                          v_6 = v_5 * v_4 = 1.4924 * 1.3513 = 2.0167
                            u = v_6 = 2.0167
                            \bar{v}_6 = \bar{y} = 1.0000
                          \bar{v}_5 = \bar{v}_6 * v_4 = 1.0000 * 1.3513 = 1.3513
                          \bar{v}_4 = \bar{v}_6 * v_5 = 1.0000 * 1.4924 = 1.4924
                      \bar{v}_4 = \bar{v}_4 + \bar{v}_5 = 1.4924 + 1.3513 = 2.8437
                      \bar{v}_2 = \bar{v}_5 = 1.3513
                   \bar{v}_3 = -\bar{v}_4 = -2.8437
                   \bar{v}_1 = \bar{v}_4 = 2.8437
                \bar{v}_0 = \bar{v}_3 * v_3 = -2.8437 * 1.6487 = -4.6884
            \bar{v}_1 = \bar{v}_1 + \bar{v}_2 * \cos(v_1) = 2.8437 + 1.3513 * (-0.9900) = 1.5059
         \bar{v}_0 = \bar{v}_0 - \bar{v}_1 * v_1/v_0 = -4.6884 - 1.5059 * 3.000/0.5000 = -13.7239
         \bar{v}_{-1} = \bar{v}_1/v_0 = 1.5059/0.5000 = 3.0118
     \bar{x}_2 = \bar{v}_0 = -13.7239
\bar{x}_1 = \bar{v}_{-1} = 3.0118
```

- interested in  $\frac{\partial y}{\partial}$ ; for each variable  $v_i$ , write  $\overline{v}_i \doteq \frac{\partial y}{\partial v_i}$  (called **adjoint variable**)
- for each node, sum up partials over all outgoing edges, e.g.,  $\overline{v}_4 = \frac{\partial v_5}{\partial v_4} \overline{v}_5 + \frac{\partial v_6}{\partial v_4} \overline{v}_6$ 
  - complexity:

$$O\left(\#\mathsf{edges} + \#\mathsf{nodes}\right)$$

- for  $f: \mathbb{R}^n \to \mathbb{R}^m$ , make m backward passes:

$$O\left(m\left(\#\mathsf{edges} + \#\mathsf{nodes}\right)\right)$$

example from Ch 1 of [Griewank and Walther, 2008]

#### Forward vs. reverse modes

For general function  $f: \mathbb{R}^n \to \mathbb{R}^m$ , suppose there is no loop in the computational graph, i.e., **acyclic graph**. E: set of edges; V: set of nodes

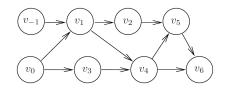

|             | forward mode                                                            | reverse mode                                                                 |  |  |
|-------------|-------------------------------------------------------------------------|------------------------------------------------------------------------------|--|--|
| start from  | roots                                                                   | leaves                                                                       |  |  |
| end with    | leaves                                                                  | roots                                                                        |  |  |
| invariants  | $\dot{v}_i \doteq \frac{\partial v_i}{\partial x}$ (x—root of interest) | $\overline{v}_i \doteq \frac{\partial y}{\partial v_i}$ (y—leaf of interest) |  |  |
| rule        | sum over incoming edges                                                 | sum over outgoing edges                                                      |  |  |
| computation | O(n E +n V )                                                            | O(m E +m V )                                                                 |  |  |
| memory      | O( V ), typically way smaller                                           | O( V )                                                                       |  |  |
| better when | $m \gg n$                                                               | $n\gg m$                                                                     |  |  |

# Implementation trick—tensor abstraction

Tensors: multi-dimensional arrays

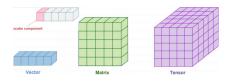

Each node in the computational graph can be a tensor (scalar, vector, matrix, 3-D tensor, ...)

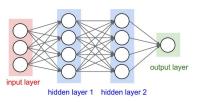

$$f(\boldsymbol{W}) = \|\boldsymbol{Y} - \sigma(\boldsymbol{W}_{k}\sigma(\boldsymbol{W}_{k-1}\sigma\dots(\boldsymbol{W}_{1}\boldsymbol{X})))\|_{F}^{2}$$

#### computational graph for DNN

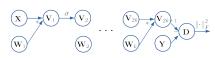

# Implementation trick—tensor abstraction

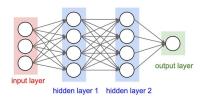

#### computational graph for DNN

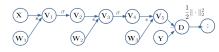

$$f(\boldsymbol{W}) = \|\boldsymbol{Y} - \sigma(\boldsymbol{W}_{k}\sigma(\boldsymbol{W}_{k-1}\sigma\dots(\boldsymbol{W}_{1}\boldsymbol{X})))\|_{F}^{2}$$

- neater computational graph
- tensor (i.e., vector) chain rules apply, often in tensor-free computation

$$\nabla_{\boldsymbol{M}_{1}}\left\langle \boldsymbol{M}_{2},\nabla_{\boldsymbol{M}_{1}}f\right\rangle =\mathcal{J}_{\boldsymbol{M}_{1}\rightarrow\boldsymbol{M}_{2}}^{\intercal}\left(\nabla_{\boldsymbol{M}_{1}}f\right)$$

- \* EX1:  $\frac{\partial f}{\partial V_A}$  (whiteboard)
- \* EX2:  $\frac{\partial f}{\partial V_1}$  (whiteboard)

# Implementation trick—VJP

Interested in  $\boldsymbol{J}_{f}\left(\boldsymbol{x}\right)$  for  $f:\mathbb{R}^{n}\mapsto\mathbb{R}^{m}$ . Implement  $\boldsymbol{v}^{\intercal}\boldsymbol{J}_{f}\left(\boldsymbol{x}\right)$  for any  $\boldsymbol{v}\in\mathbb{R}^{m}$ 

- Why?
  - \* set  $\boldsymbol{v}=e_{i}$  for  $i=1,\ldots,m$  to recover rows of  $\boldsymbol{J}_{f}\left(\boldsymbol{x}\right)$
  - \* special structures in  $oldsymbol{J}_f\left(oldsymbol{x}
    ight)$  (e.g., sparsity) can be exploited
  - \* often enough for application, e.g., calculate  $\nabla \left(g\circ f\right)=(\nabla f^{\mathsf{T}}J_f)^{\mathsf{T}}$  with known  $\nabla f$
- Why possible?
  - \*  $v^{\mathsf{T}} J_f(x) = J_{v^{\mathsf{T}} f}(x)$  so keep track of  $\frac{\partial}{\partial v_i}(v^{\mathsf{T}} f) = \sum_{k: \mathsf{outgoing}} \frac{\partial v_k}{\partial v_i} \frac{\partial}{\partial v_k}(v^{\mathsf{T}} f)$
  - \* implemeted in reverse-mode auto diff

torch.autograd.functional.vjp(func, inputs, v=None, create\_graph=False, strict=False)

[SOLIDCE]

Function that computes the dot product between a vector v and the Jacobian of the given function at the point given by the inputs.

https://pytorch.org/docs/stable/autograd.html

# Implementation trick—JVP

Interested in  $\boldsymbol{J}_{f}\left(\boldsymbol{x}\right)$  for  $f:\mathbb{R}^{n}\mapsto\mathbb{R}^{m}$ . Implement  $\boldsymbol{J}_{f}\left(\boldsymbol{x}\right)\boldsymbol{p}$  for any  $\boldsymbol{p}\in\mathbb{R}^{n}$ 

- Why?
  - \* set  $p = e_i$  for i = 1, ..., n to recover columns of  $J_f(x)$
  - \* special structures in  $oldsymbol{J}_f\left(x
    ight)$  (e.g., sparsity) can be exploited
  - \* often enough for application
- Why possible?
  - \* (1) initialize partial derivatives for the input nodes as  $D_p v_{n-1} = p_1$ , ...,  $D_p v_0 = p_n$ . (2) apply chain rule:

$$\nabla_{\boldsymbol{x}} v_i = \sum_{j: \text{incoming}} \frac{\partial v_i}{\partial v_j} \nabla_{\boldsymbol{x}} v_j \Longrightarrow D_{\boldsymbol{p}} v_i = \sum_{j: \text{incoming}} \frac{\partial v_i}{\partial v_j} D_{\boldsymbol{p}} v_j$$

\* implemented in forward-mode auto diff

# Putting tricks together

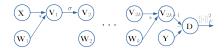

Basis of implementation for: Tensorflow, Pytorch, Jax, etc https://pytorch.org/docs/stable/autograd.html

Jax: https://github.com/google/jax http://videolectures.net/
deeplearning2017\_johnson\_automatic\_differentiation/

#### Good to know:

- In practice, graphs are built automatically by software
- Higher-order derivatives can also be done, particularly Hessian-vector product  $\nabla^2 f\left(x\right)v$  (Check out Jax!)
- Auto-diff in Tensorflow and Pytorch are specialized to DNNs , whereas Jax (in Python) is full fledged and more general
- General resources for autodiff: <a href="http://www.autodiff.org/">http://www.autodiff.org/</a>,
   [Griewank and Walther, 2008]

# **Autodiff in Pytorch**

# Solve least squares $f\left(x\right)=\frac{1}{2}\left\|y-Ax\right\|_{2}^{2}$ with $\nabla f\left(x\right)=-A^{\intercal}\left(y-Ax\right)$

```
import torch
import matplotlib.pyplot as plt
dtype = torch.float
device = torch.device("cpu")
n. p = 500. 100
A = torch.randn(n, p, device=device, dtype=dtype)
v = torch.randn(n, device=device, dtvpe=dtvpe)
x = torch.randn(p, device=device, dtype=dtype, requires_grad=True)
step size = 1e-4
num step = 500
loss vec = torch.zeros(500, device=device, dtype=dtype)
for t in range(500):
 pred = torch.matmul(A, x)
  loss = torch.pow(torch.norm(y - pred), 2)
 loss vec[t] = loss.item()
  # one line for computing the gradient
  loss.backward()
  # updates
 with torch.no grad():
    x -= step size*x.grad
    # zero the gradient after updating
    x.grad.zero ()
plt.plot(loss vec.numpy())
```

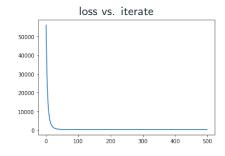

# **Autodiff in Pytorch**

Train a shallow neural network

$$f\left(\boldsymbol{W}\right) = \sum_{i} \left\|\boldsymbol{y}_{i} - \boldsymbol{W}_{2}\sigma\left(\boldsymbol{W}_{1}\boldsymbol{x}_{i}\right)\right\|_{2}^{2}$$

where  $\sigma(z) = \max(z, 0)$ , i.e., ReLU

https://pytorch.org/tutorials/beginner/pytorch\_with\_examples.html

- torch.mm
- torch.clamp
- torch.no\_grad()

Back propagation is reverse mode auto-differentiation!

# **Outline**

Analytical differentiation

Finite-difference approximation

Automatic differentiation

Differentiable programming

Suggested reading

# **Example: image enhancement**

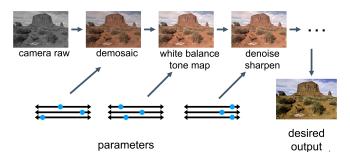

- Each stage applies a parameterized function to the image, i.e.,  $q_{w_k} \circ \cdots \circ h_{w_3} \circ g_{w_2} \circ f_{w_1}(X)$  (X is the camera raw)
- The parameterized functions may or may not be DNNs
- Each function may be analytic, or simply a chunk of codes dependent on the parameters
- $oldsymbol{w}_i$ 's are the trainable parameters

# **Example: image enhancement**

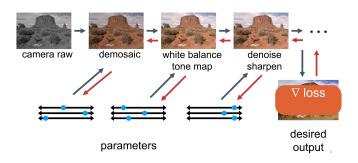

- the trainable parameters are learned by gradient descent based on auto-differentiation
- This is generalization of training DNNs with the classic feedforward structure to training general parameterized functions, using derivative-based methods

# Example: control a trebuchet

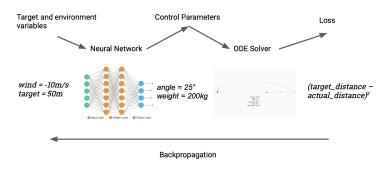

https://fluxml.ai/2019/03/05/dp-vs-rl.html

- Given wind speed and target distance, the DNN predicts the angle of release and mass of counterweight
- Given the angle of release and mass of counterweight as initial conditions,
   the ODE solver calculates the actual distance by iterative methods
- We perform auto-differentiation through the iterative ODE solver and the DNN

# Differential programming

#### Interesting resources

- Differential programming workshop @ NeurIPS'21 https://diffprogramming.mit.edu/
- Jax ecosystem https://jax.readthedocs.io/en/latest/ notebooks/quickstart.html
- Notable implementations: Swift for Tensorflow https://www.tensorflow.org/swift, and Zygote in Julia https://github.com/FluxML/Zygote.jl
- Flux: machine learning package based on Zygote https://fluxml.ai/
- Taichi: differentiable programming language tailored to 3D computer graphics https://github.com/taichi-dev/taichi

# **Outline**

Analytical differentiation

Finite-difference approximation

Automatic differentiation

Differentiable programming

Suggested reading

# Suggested reading

#### Autodiff in DNNs

- http://neuralnetworksanddeeplearning.com/chap2.html
- https://colah.github.io/posts/2015-08-Backprop/
- http://videolectures.net/deeplearning2017\_johnson\_automatic\_ differentiation/

#### Yes you should understand backprop

```
- https://medium.com/@karpathy/
yes-you-should-understand-backprop-e2f06eab496b
```

#### Differentiable programming

- https://en.wikipedia.org/wiki/Differentiable\_programming
- https://fluxml.ai/2019/02/07/
  what-is-differentiable-programming.html
- https://fluxml.ai/2019/03/05/dp-vs-rl.html

#### References i

[Baydin et al., 2017] Baydin, A. G., Pearlmutter, B. A., Radul, A. A., and Siskind, J. M. (2017). Automatic differentiation in machine learning: a survey. The Journal of Machine Learning Research, 18(1):5595–5637.

[Griewank and Walther, 2008] Griewank, A. and Walther, A. (2008). Evaluating Derivatives: Principles and Techniques of Algorithmic Differentiation. Society for Industrial and Applied Mathematics.